#### **BAB IV**

## **HASIL PENELITIAN**

#### **A. Paparan Data**

#### **1. Uji Instrumen**

a. Uji validitas

Sebelum instrumen dipergunakan untuk melaksanakan penelitian maka instrumen tersebut harus diuji coba terlebih dahulu kepada sejumlah responden yang telah ditetapkan untuk menguji validitasnya. Jika instrumen sudah valid maka peneliti siap mempergunakan kuesionernya untuk penelitian. Intrumen dalam penelitian ini telah diuji coba kepada 20 responden pada tanggal 11 Juli 2019. Dimana sampel uji coba dalam penelitian ini adalah ibu hamil di Klinik Bersalin Aminah di Kabupaten Probolinggo.

Tabulasi data asli dari uji coba kuesioner kecemasan ini dapat dilihat pada bagian lampiran. Untuk menguji validitas instrumen, peneliti menggunakan product moment dengan bantuan program SPSS (Statistical Package for Social Science) versi 16. Adapun hasil hitungan dari uji validitas kuesioner kecemasan , sebagai berikut:

#### **Tabel 4. 1**

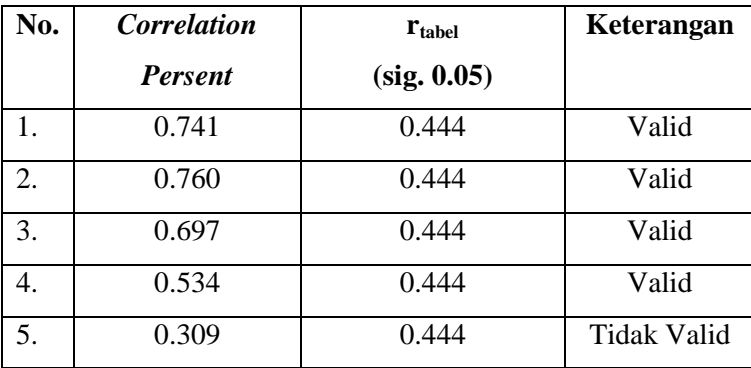

#### **Hasil Hitung Uji Coba Koesioner dengan Menggunakan** *Produck Moment*

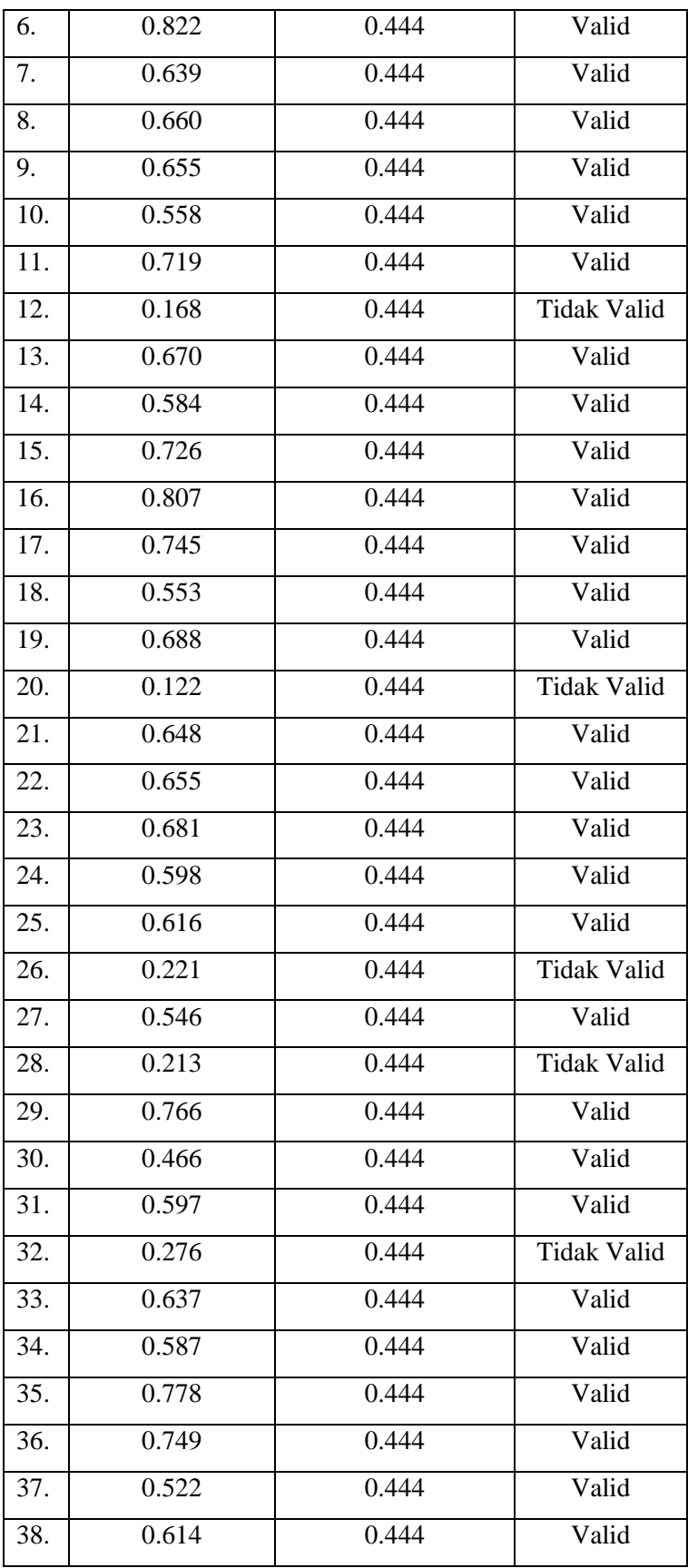

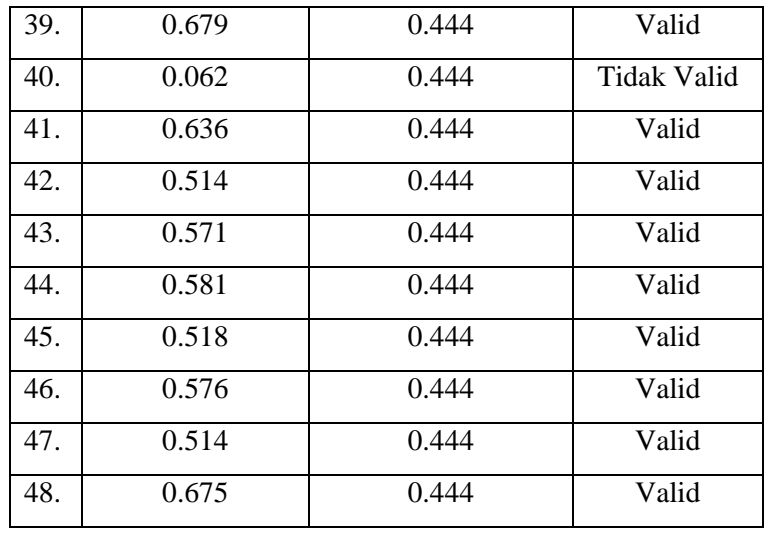

Dari tabel diatas dapat diketahui, sebuah item dinyatakan valid jika hasil hitung *correlation pearson* > r tabel (sig. 0,05). Untuk menentukan nilai dari rtabel (sig. 0,05) dapat dilihat pada tabel r *product moment* dengan jumlah data (n) = 20 pada bagian lampiran. Dari tabel r *product moment* dengan jumlah data (n) 20 diketahui r tabel sebesar 0,444 sehingga item dari skala kecemasan yang terdiri dari 48 item, terdapat 41 item yang dinyatakan valid dan 7 item yang dinyatakan tidak valid atau gugur dan tidak digunakan.

#### b. Uji Reliabilitas

Secara umum reliabilitas diartikan sebagai sesuatu hal yang dapat dipercaya atau keadaan dapat dipercaya. Dalam statistik SPSS uji reliabilitas berfungsi untuk mengetahui tingkat kekonsistensian kuesioner yang digunakan oleh peneliti sehingga kuesioner tersebut dapat dihandalkan, walaupun penelitian dilakukan berulangkali dengan kuesioner yang sama. Dalam penelitian ini uji reliabilitas menggunakan alpha cronbach dengan bantuan program SPSS (*Statistical Package for Social Science*) versi 16. Adapun hasil hitungan dari uji reliabilitas kuesioner kecemasan sebanyak 41 item, sebagai berikut:

## **Tabel 4.2**

## **Hasil Uji Reliabilitas Kuesioner**

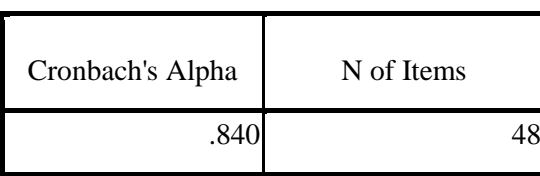

**Reliability Statistics**

Dari tabel output diatas, diketahui bahwa nilai alpha sebesar 0.840, kemudian nilai ini dibandingkan dengan nilai *koefisien alpha*. Sarwono menyebutkan jika nilai korelasi > 0,05 maka instrumen tersebut reliabel dan sebaliknya, jika nilai korelasi < 0,05 maka instrument tersebut kurang reliabel. Sedangkan indeks reliabilitas menurut Arikunto Suharsini, sebagai berikut:

## **Tabel 4.3**

## **Indeks Reliabilitas dan Interprestasi**

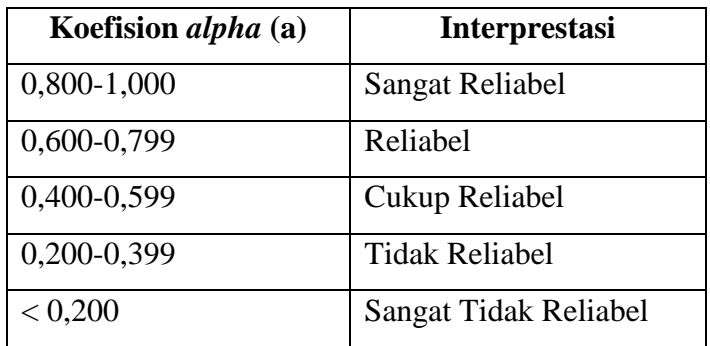

Berdasarkan hasil uji hitungan uji reliabilitas *alpa crombach* dan pembacaan tabel diatas, maka hasil hitung dari 41 item memiliki nilai a = 0, 840, seingga dapat dikatakan bahwa item-item skala kecemasan ini sangat reliabel atau memiliki tingkat releabel yang tinggi.

#### **2. Uji Asumsi Dasar**

a. Uji Normalitas

Uji normalitas bertujuan untuk mengetahui apakah populasi data berdistribusi normal atau tidak. Uji normalitas ini digunakan untuk menentukan teknik analisis pengujian hipotesis. Dalam penelitian ini uji normalitas dilakukan setelah pre test dan post test dari sampel penelitian dilakukan dan dihitung menggunakan uji kolmogorov-smirnov dengan taraf sig. 0,05. Dasar pengambilan keputusan dalam uji normalitas, sebagai berikut:

- 1. Jika sig. (signifikansi) < 0,05, maka data berdistribusi tidak normal.
- 2. Jika sig. (signifikansi) > 0,05, maka data berdistribusi normal.

Uji normalitas dilakukan dengan bantuan program SPSS *(Statistical Package for Social Science*) versi 16. Adapun hasil hitung dari uji normalitas pre test dan post test pada sampel penelitian, sebagai berikut:

#### **Tabel 4.4**

#### **Hasil Hitung Uji Normalitas Pre Test dan Post Test**

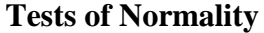

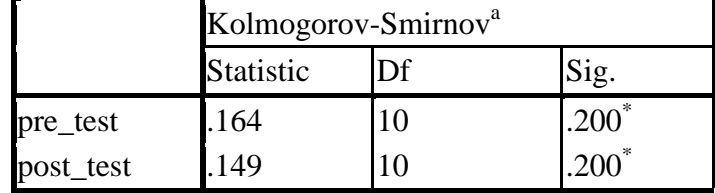

a. Lilliefors Significance Correction

\*. This is a lower bound of the true significance.

Pada hasil tabel hitung uji normalitas dapat diketahui bahwa nilai sig *pre-test* =0,200 dan nilai *post-test*=0,200. Hal tersebut menunjukkan bahwa nilai sig. *pre-test dan sig. post-test* > 0,05. Jadi dapat ditarik kesimpulan hasil uji normalitas dari *pre-test dan post-test*  termasuk pada berdistribusi normal**.**

b. Uji Homogenitas

Homogenitas digunakan untuk mengetahui apakah beberapa varian dalam populasi sama atau tidak. Sebagai kriteria pengujian, jika nilai sig. > 0,05 maka dapat dikatakan bahwa varian dari dua atau lebih kelompok adalah sama. Begitu juga sebaliknya.78

Uji homogenitas dilakukan setelah data pre test dan post test dari sampel penelitian di dapatkan. Pada penelitian ini uji homogenitas dihitung menggunakan one way anova dengan bantuan program SPSS (*Statistical Package for Social Science)* versi 16. Adapun hasil hitung dari uji homogenitas pre test dan post test, sebagai berikut:

#### **Tabel 4.5**

## **Hasil Hitung Uji Homogenitas** *Pre Test dan Post Test*

## **Menggunakan** *One Way Anova*

## **Test of Homogeneity of Variances**

Pre\_Post

 $\overline{\phantom{a}}$ 

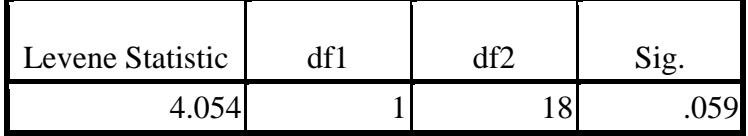

Berdasarkan pada data output uji homogenitas *one way anova*, dapat diketahui bahwa nilai sig skor kecemasan adalah 0,059. Hasil hitung ini menunjukan bahwa nilai sig skor kecemasan > 0,05 atau 0,059 > 0,05, sehingga dapat ditarik kesimpulan bahwa skor

<sup>78</sup>Dwi Priyatno, Mandiri Belajar SPSS Untuk Analisis dan Uji Statistik, (Yogyakarta: Media Kom, 2008), Hlm. 31

kecemasan *pre-test* dan *post-test* memiliki varaian yang sama dalam pengisian koesioner.

## **3. Pengujian Hipotesis**

Uji hipotesis dilakukan untuk mengetahui hipotesis manakah yang dapat diterima dalam penelitian. Didalam penelitian kuantitatif hipotesis penelitian dibagi menjadi dua, yakni hipotesis nol (Ho) dan hipotesis alternatif (Ha). Adapun hipotesis dalam penelitian ini, sebagai berikut:

Dalam penelitian ini uji hipotesis dilakukan dengan beberapa tahap, yakni:

1. Uji beda pre test dan post test dari kelompok eksperimen

Untuk mengetahui perbedaan pengisian kuesioner stres pada saat *pre test* dan *post test* dari kelompok eksperimen maka digunakan teknik analisis uji *wilcoxon signed ranks test*. Adapun syarat penggunaan uji *wilcoxon signed ranks test*, sebagai berikut:

- a. Jumlah sampel penelitian sedikit, yakni kurang dari 30 sampel (dalam penelitian ini jumlah sampel 5).
- b. Digunakan untuk data berpasangan dengan skala ordinal atau interval (dalam penelitian ini digunakan untuk mengetahui hasil hitung uji beda pada pre test dan post test kelompok eksperimen).

Dasar pengambilan keputusan uji *wilcoxon signed ranks test,*  sebagai berikut:

- a. Jika nilai asymp. Sig.  $(2$ -tailed)  $< 0.05$  maka terdapat perbedaan yang signifikan.
- b. Jika nilai asymp. Sig. (2-tailed) > 0,05 maka tidak terdapat perbedaan yang signifikan.

Teknik analisis data ini dihitung dengan menggunakan bantuan program komputer SPSS (*Statistical Package for Social Science*) versi

16. Adapun hasil hitung uji beda pengisian kuesioner stres saat pre test dan post test kelompok eksperimen, sebagai berikut:

## **Tabel 4.8**

# **Uji Beda** *Pre Test dan Post Test* **Kelompok Eksperimen Menggunakan** *Wilcoxon Signed Ranks Test*

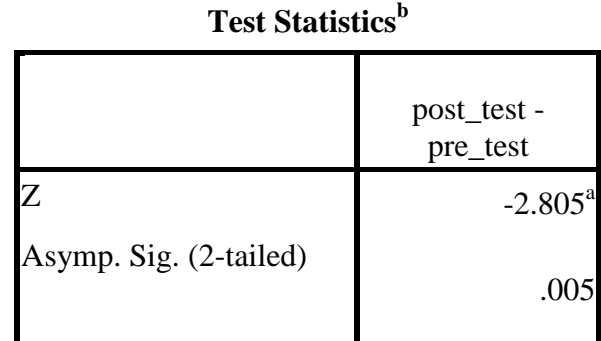

a. Based on positive ranks.

b. Wilcoxon Signed Ranks Test

Dari tabel diatas diketahui nilai asymp. Sig (2-tailed) sebesar 0,005. Sedangkan pada dasar pengambilan keputusan nilai < 0,05. Sehingga 0,005 < 0,05 maka sesuai dengan dasar pengambilan keputusan dalam uji *wilcoxon signed ranks test* dapat disimpulkan bahwa ada perbedaan yang signifikan pada pengisian kuesioner kecemasan saat pre test dan post test kelompok eksperimen.

## 2. Presentase tingkat pengaruh terapi relaksasi spiritual

Untuk mengetahui seberapa besar pengaruh terapi Relaksasi Spiritual dalam menurunkan stres maka digunakan hitungan sumbangan efektif regresi linier. Adapun kriteria penentuan dalam menggunakan sumbangan efektif regresi linier, sebagai berikut:

- a. Apabila teknik analisis data hanya terdiri dari satu sampai dua variabel bebas maka yang digunakan hasil hitung *R Square*.
- b. Apabila jumlah variabel bebasnya lebih dari dua maka lebih baik menggunakan Adjusted R Square yang nilainya selalu lebih kecil dari *R Square*. 79

Teknik analisis data ini dihitung dengan menggunakan bantuan program komputer SPSS versi 16. Adapun hasil hitung sumbangan efektif regresi linier pada pengisian kuesioner kecemasan saat pre test dan post test kelompok eksperimen, sebagai berikut:

## **Tabel 4.9**

## **Sumbangan Efektif Regresi Linier**

#### **Pre Test dan Post Test Kelompok Eksperimen**

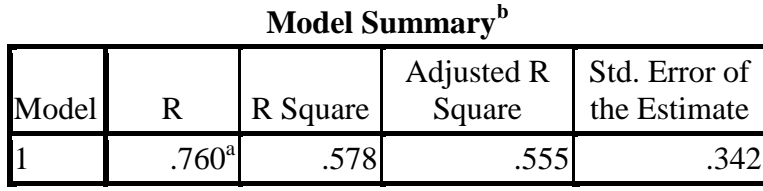

a. Predictors: (Constant), Post\_Test

b. Dependent Variable: Kelas

 $\overline{\phantom{a}}$ 

Pada tabel diatas terdapat dua pilihan hasil dari R, yakni *R Square* dan *Adjusted R Square.* Didalam kriteria penentuan penggunakan sumbangan efektif regresi linier telah ditentukan, bahwa apabila data yang dianalisi hanya mengunakan satu variabel maka hasil hitung yang digunakan adalah nilai *R Square*. Dengan demikian, pada penelitian ini hasil hitung yang digunakan adalah nilai *R Square*.

<sup>79</sup>Budi Wahyono, *"Langkah Mencari Sumbangan Efektif Regresi (R Square / Adjusted R Square) dengan IBM SPSS 21*", dalam http://dataolah.blogspot.com, diakses 13 Juli 2019, pukul 15.38 WIB

Output SPSS pada tabel diatas diketahui bahwa nilai *R Square* sebesar 0,578 atau 57,8%. Dari angka 57,8% dapat ditarik kesimpulan bahwa besarnya tingkat efektivitas terapi Relaksasi Spiritual dalam menurunkan kecemasan adalah 57,8% sedangkan sisanya 53,2% dipengaruhi oleh faktor lain diluar penelitian.

Adapun ringkasan hasil hitung pengujian hipotesis, sebagai berikut:

#### **Tabel 4.10**

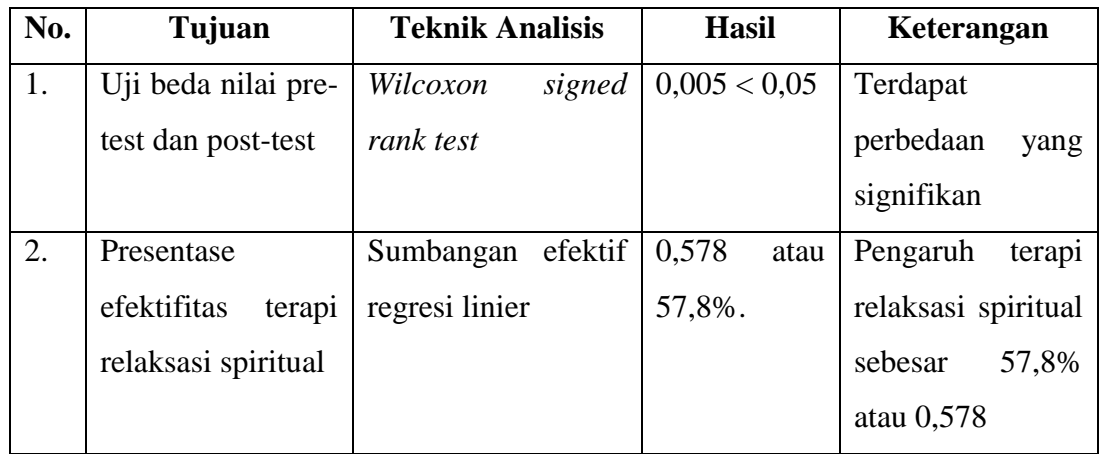

## **Ringkasan Dari Hasil Uji Hipotesis**